# Package 'Rblpapi'

October 12, 2022

<span id="page-0-0"></span>Title R Interface to 'Bloomberg'

Version 0.3.14

Date 2022-10-05

Maintainer Dirk Eddelbuettel <edd@debian.org>

Author Whit Armstrong, Dirk Eddelbuettel and John Laing

**Imports** Rcpp  $(>= 0.11.0)$ , utils

Suggests xts, zoo, data.table, simplermarkdown, tinytest

VignetteBuilder simplermarkdown

LazyLoad yes

LinkingTo Rcpp, BH

Description An R Interface to 'Bloomberg' is provided via the 'Blp API'.

SystemRequirements A valid Bloomberg installation. The API headers and dynamic library are downloaded from <https://github.com/Rblp/blp> during the build step. See <https://bloomberg.github.io/blpapi-docs/cpp/3.8> as well as <https://www.bloomberg.com/professional/support/api-library/> for API documentation. A recent-enough compiler with C++11 support is required.

URL <https://dirk.eddelbuettel.com/code/rblpapi.html>, <https://github.com/Rblp/Rblpapi>

BugReports <https://github.com/Rblp/Rblpapi/issues> License file LICENSE RoxygenNote 6.0.1 NeedsCompilation yes License\_restricts\_use no License\_is\_FOSS no Repository CRAN

Date/Publication 2022-10-06 08:10:05 UTC

# <span id="page-1-0"></span>R topics documented:

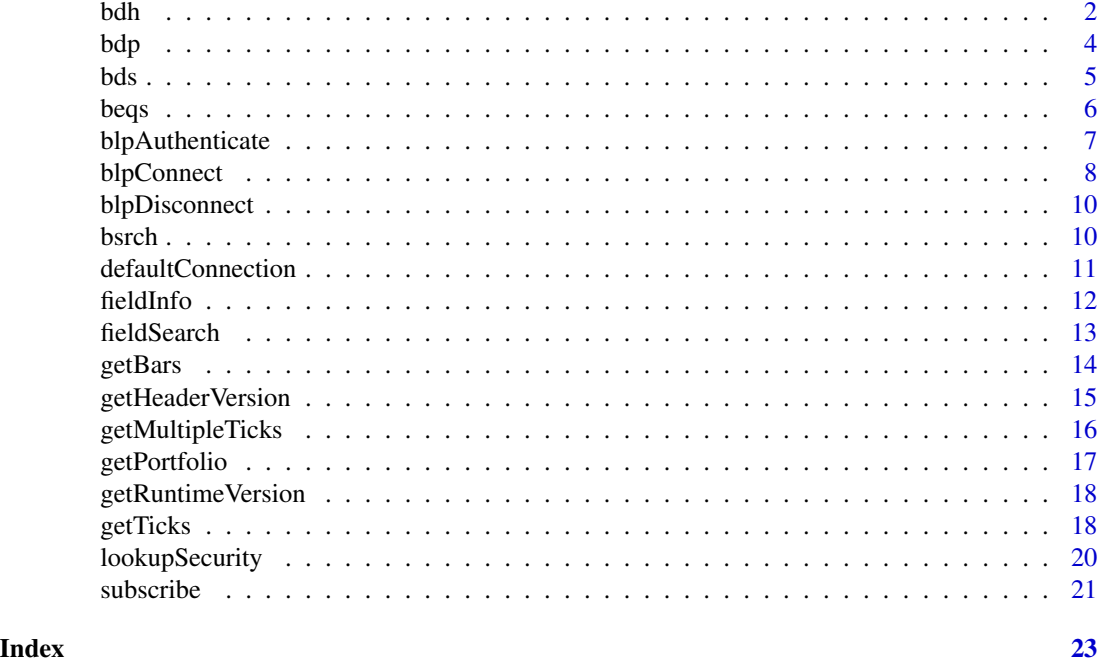

bdh *Run 'Bloomberg Data History' Queries*

# Description

This function uses the Bloomberg API to retrieve 'bdh' (Bloomberg Data History) queries

# Usage

```
bdh(securities, fields, start.date, end.date = NULL,
  include.non.trading.days = FALSE, options = NULL, overrides = NULL,
  verbose = FALSE, returnAs = getOption("bdhType", "data.frame"),
  identity = defaultAuthentication(), con = defaultConnection(),
  int.as.double = getOption("blpIntAsDouble", FALSE),
  simplify = getOption("blpSimplify", TRUE))
```
# Arguments

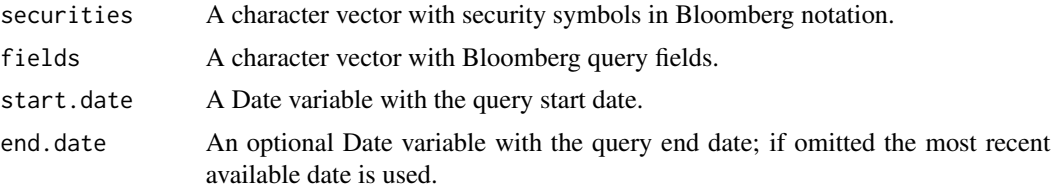

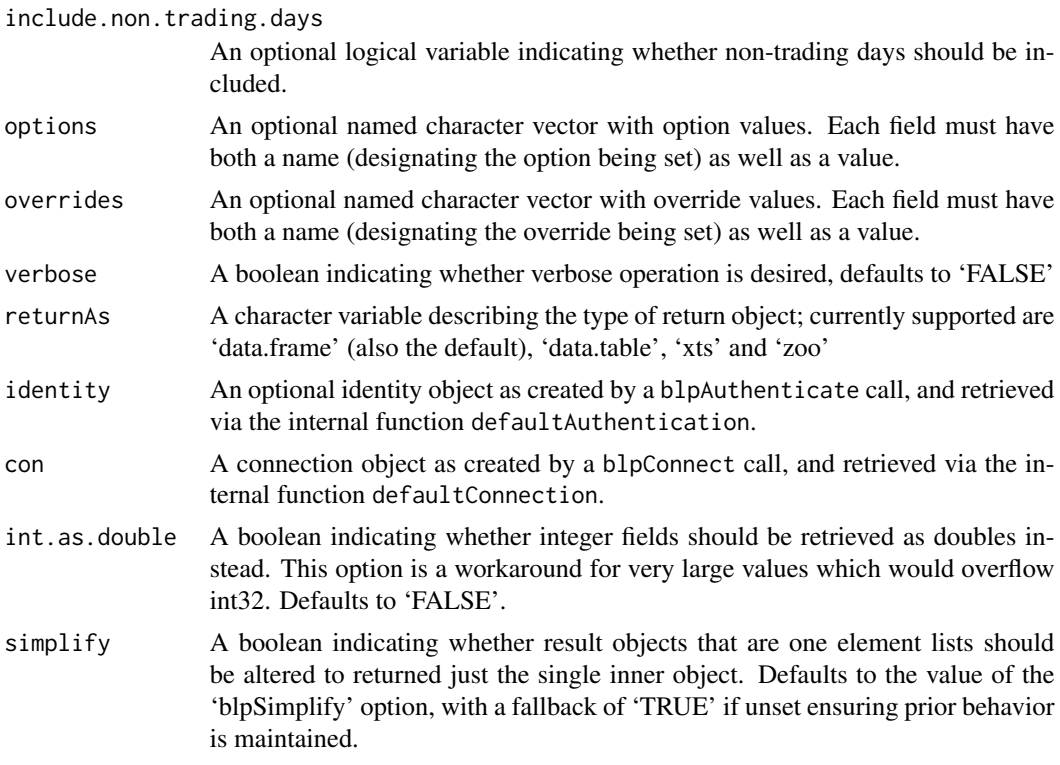

#### Value

A list with as a many entries as there are entries in securities; each list contains a object of type returnAs with one row per observations and as many columns as entries in fields. If the list is of length one, it is collapsed into a single object of type returnAs. Note that the order of securities returned is determined by the backend and may be different from the order of securities in the securities field.

#### Author(s)

Whit Armstrong and Dirk Eddelbuettel

# See Also

For historical futures series, see 'DOCS #2072138 <GO>' on the Bloomberg terminal about selecting different rolling conventions.

# Examples

```
## Not run:
 bdh("SPY US Equity", c("PX_LAST", "VOLUME"), start.date=Sys.Date()-31)
 ## example for an options field: request monthly data; see section A.2.4 of
 ## http://www.bloomberglabs.com/content/uploads/sites/2/2014/07/blpapi-developers-guide-2.54.pdf
 ## for more
 opt <- c("periodicitySelection"="MONTHLY")
```

```
bdh("SPY US Equity", c("PX_LAST", "VOLUME"),
     start.date=Sys.Date()-31*6, options=opt)
 ## example for non-date start
 bdh("SPY US Equity", c("PX_LAST", "VOLUME"),
     start.date="-6CM", options=opt)
 ## example for options and overrides
 opt <- c("periodicitySelection"="QUARTERLY")
 ovrd <- c("BEST_FPERIOD_OVERRIDE"="1GQ")
 bdh("IBM US Equity", "BEST_SALES", start.date=Sys.Date()-365.25*4,
     options=opt, overrides=ovrd)
 ## example for returnRelativeDate option
 opt <- c(periodicitySelection="YEARLY", periodicityAdjustment="FISCAL", returnRelativeDate=TRUE)
 bdh("GLB ID Equity", "CUR_MKT_CAP", as.Date("1997-12-31"), as.Date("2017-12-31"), options=opt)
## End(Not run)
```
bdp *Run 'Bloomberg Data Point' Queries*

## Description

This function uses the Bloomberg API to retrieve 'bdp' (Bloomberg Data Point) queries

#### Usage

```
bdp(securities, fields, options = NULL, overrides = NULL, verbose = FALSE,
  identity = defaultAuthentication(), con = defaultConnection())
```
#### **Arguments**

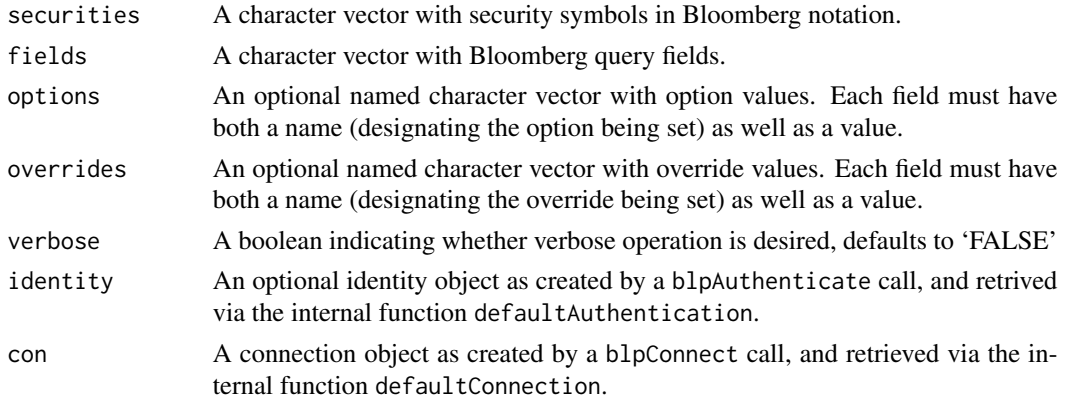

#### Value

A data frame with as a many rows as entries in securities and columns as entries in fields.

#### <span id="page-4-0"></span>bds 5

# Author(s)

Whit Armstrong and Dirk Eddelbuettel

#### Examples

```
## Not run:
 bdp(c("ESA Index", "SPY US Equity"), c("PX_LAST", "VOLUME"))
 ## using overrides (cf https://github.com/Rblp/Rblpapi/issues/67)
 bdp("EN00 Index", "MLI_OAS", overrides=c(MLI_DATE="20150831"))
 ## another override example (cf http://stackoverflow.com/a/39373019/143305)
 ovrd <- c("CALC_INTERVAL"="10Y", "MARKET_DATA_OVERRIDE"="PE_RATIO")
 bdp("SPX Index", "INTERVAL_AVG", overrides=ovrd)
## End(Not run)
```
bds *Run 'Bloomberg Data Set' Queries*

# Description

This function uses the Bloomberg API to retrieve 'bds' (Bloomberg Data Set) queries

# Usage

```
bds(security, field, options = NULL, overrides = NULL, verbose = FALSE,
  identity = defaultAuthentication(), con = defaultConnection(),
  simplify = getOption("blpSimplify", TRUE))
```
#### Arguments

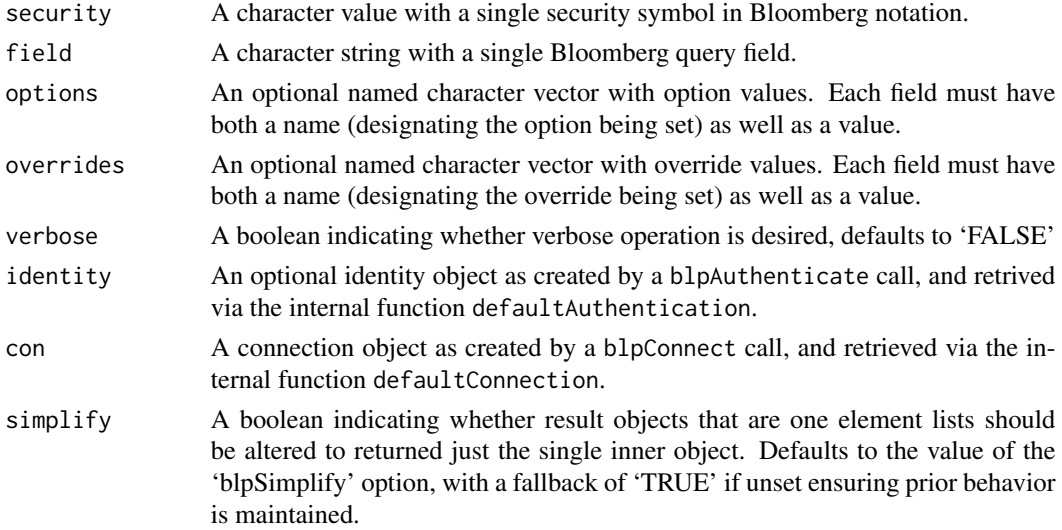

# <span id="page-5-0"></span>Value

A data frame object with the requested data set.

## Author(s)

Whit Armstrong and Dirk Eddelbuettel

# Examples

```
## Not run:
 ## simple query
 bds("GOOG US Equity", "TOP_20_HOLDERS_PUBLIC_FILINGS")
 ## example of using overrides
 overrd <- c("START_DT"="20150101", "END_DT"="20160101")
 bds("CPI YOY Index","ECO_RELEASE_DT_LIST", overrides = overrd)
```
## End(Not run)

beqs *Run 'Bloomberg EQS' Queries*

#### Description

This function uses the Bloomberg API to retrieve 'beqs' (Bloomberg EQS Data) queries

# Usage

```
beqs(screenName, screenType = "GLOBAL", language = "", group = "",
 date = NULL, verbose = FALSE, con = defaultConnection()
```
# Arguments

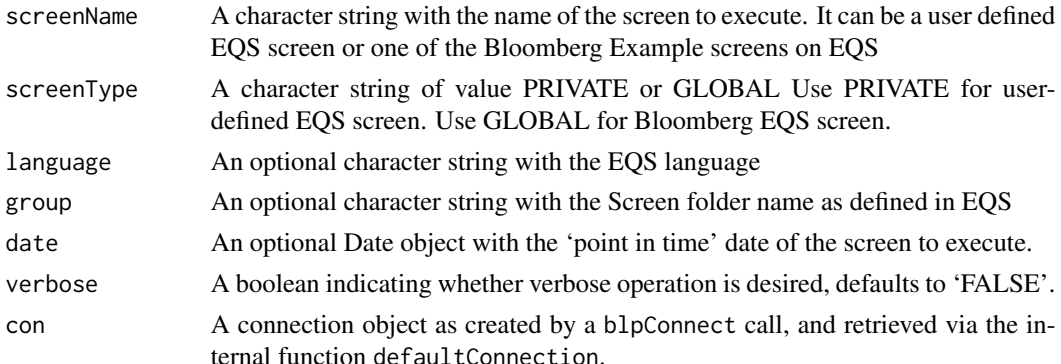

#### Value

A data frame object with the date in the first column and and the requested EQS data in the remaining columns.

# <span id="page-6-0"></span>blpAuthenticate 7

#### Author(s)

Rademeyer Vermaak and Dirk Eddelbuettel

# Examples

```
## Not run:
head(beqs("Global Oil Companies YTD Return"), 20)
head(beqs("Global Oil Companies YTD Return", "GLOBAL"), 20)
head(beqs("Global Oil Companies YTD Return", "GLOBAL", "GERMAN"), 20)
head(beqs("Global Oil Companies YTD Return", "GLOBAL", "GERMAN", "GENERAL"), 20)
head(beqs("Global Oil Companies YTD Return", "GLOBAL", "ENGLISH", "GENERAL",
          as.Date("2015-09-30")), 20)
## End(Not run)
```
<span id="page-6-1"></span>blpAuthenticate *Authenticate Bloomberg API access*

# Description

This function authenticates against the the Bloomberg API

# Usage

```
blpAuthenticate(
  uuid = getOption("blpUUID", NULL),
  host = getOption("blpLoginHostname", "localhost"),
  ip.address = getOption("blpLoginIP", NULL),
  con = defaultConnection(),
  default = TRUE,isAuthId = getOption("blpIsAuthId", FALSE),
  appName = getOption("blpAppName", NULL)
\mathcal{L}
```
#### Arguments

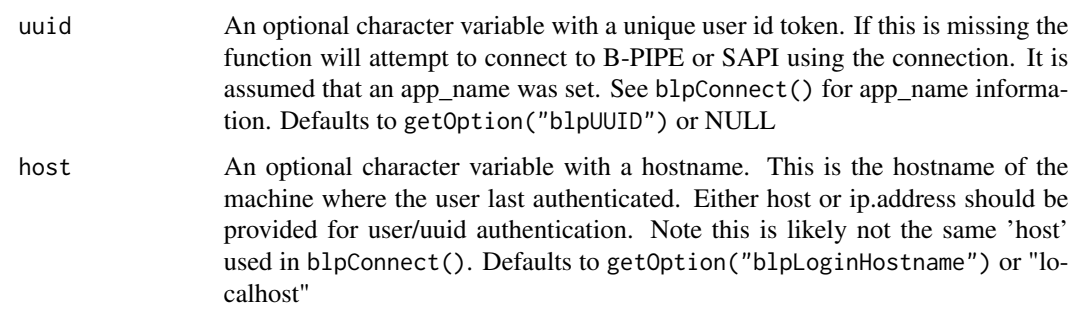

<span id="page-7-0"></span>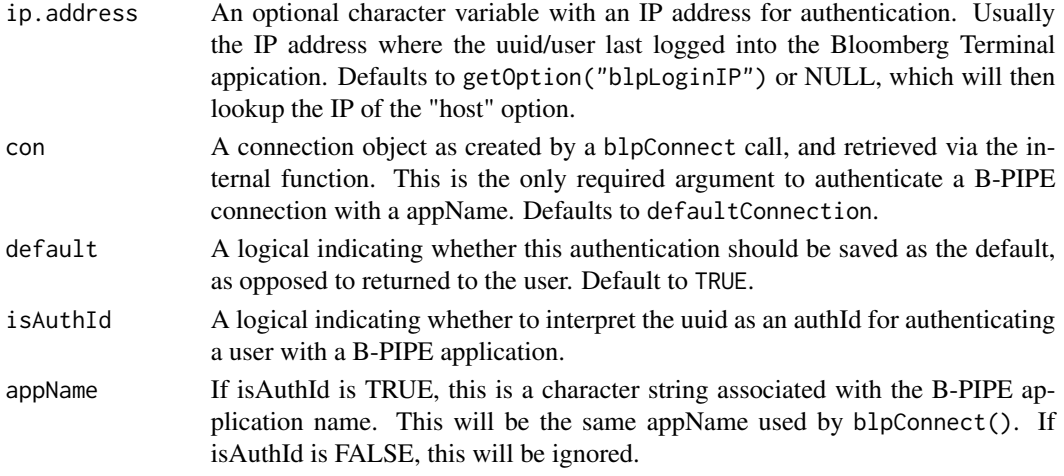

# Value

In the default=TRUE case nothing is returned, and this authentication is automatically used for all future calls which omit the identity argument. Otherwise an authentication object is returned which is required by all the accessor functions in the package. (e.g. bdp() bds() getPortfolio()

# Author(s)

Whit Armstrong and Dirk Eddelbuettel

#### Examples

```
## Not run:
blpConnect(host=blpHost, port=blpPort)
blpAuthenticate(uuid=blpUUID, ip=blpIP_address)
bdp("IBM US Equity", "NAME")
blpid <- blpAuthenticate(uuid=blpUUID, ip=blpIP_address)
```

```
bdp("IBM US Equity", "NAME", identity=blpid)
```
## End(Not run)

```
blpConnect Establish connection to Bloomberg service
```
#### Description

This function connects to the Bloomberg API

# Usage

```
blpConnect(host = getOption("blpHost", "localhost"),
 port = getOption("blpPort", 8194L), default = TRUE,
  appName = getOption("blpAppName", NULL))
```
# <span id="page-8-0"></span>blpConnect 9

#### Arguments

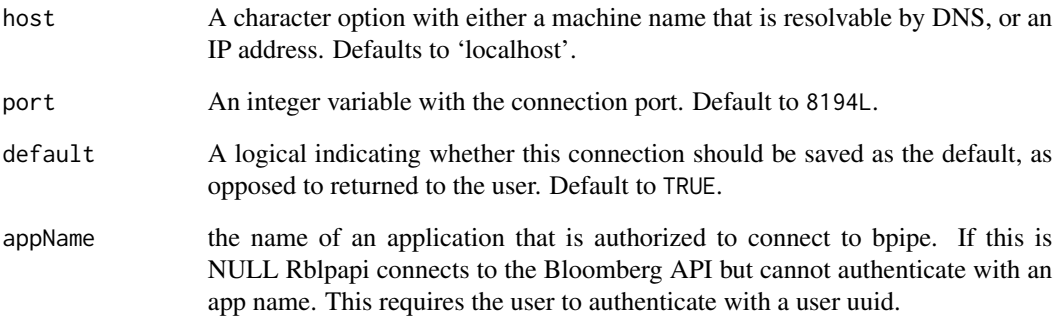

# Details

For both host and port argument, default values can also be specified via [options](#page-0-0) using, respectively, the named entries blpHost and blpConnect.

If an additional option blpAutoConnect is set to 'TRUE', a connection is established in the .onAttach() function and stored in the package environment. This effectively frees users from having to explicitly create such an object.

#### Value

In the default=TRUE case nothing is returned, and this connection is automatically used for all future calls which omit the con argument. Otherwise a connection object is returned which is required by all the accessor functions in the package.

#### Author(s)

Whit Armstrong and Dirk Eddelbuettel

# See Also

Many SAPI and bPipe connections require authentication via blpAuthenticate after blpConnect.

# Examples

```
## Not run:
 con <- blpConnect() # adjust as needed
```
<span id="page-9-0"></span>

#### Description

This function provides an empty stub and does not really disconnect.

#### Usage

```
blpDisconnect(con)
```
# Arguments

con A connection object

# Details

The internal connection object is managed via finalizers. As such the connection is only destroyed, and the connection removed, once the packaged is unloaded or the session is otherwise terminated.

#### Value

A boolean is returned; it simply states whether the connection object was small or large relative to an arbitrary cutoff of 1000 bytes.

# Author(s)

Whit Armstrong and Dirk Eddelbuettel

#### Examples

```
## Not run:
 blpDisconnect(con)
```
## End(Not run)

bsrch *Run 'Bloomberg SRCH' Queries*

#### Description

This function uses the Bloomberg API to retrieve 'bsrcb' (Bloomberg SRCH Data) queries

#### Usage

```
bsrch(domain, limit = "", verbose = FALSE, con = defaultConnection())
```
# <span id="page-10-0"></span>defaultConnection 11

# Arguments

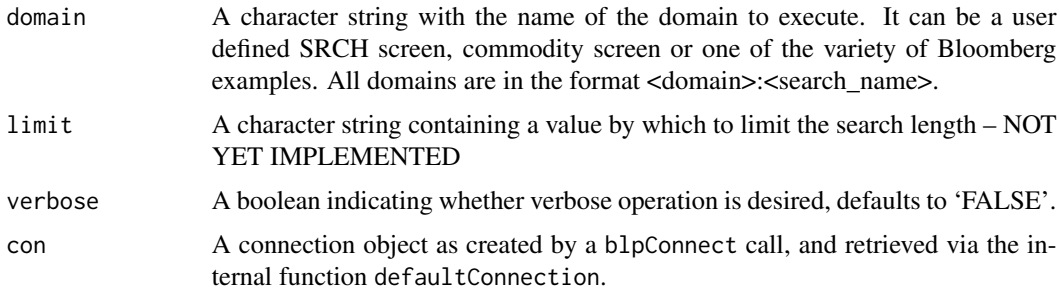

# Value

A data frame object with the requested SRCH data.

#### Note

There are two main domains used for bsrch. The COMDTY domain requires additional parameters and is not supported. The FI domain works on user-defined searches accessed via SRCH.

#### Author(s)

Morgan Williams and Dirk Eddelbuettel

#### Examples

## Not run: head(bsrch("FI:YOURSRCH"), 20)

## End(Not run)

defaultConnection *Return the default connection/authentication objects*

#### Description

These functions return the default connection/authentication objects from the package environment. If no default connection/authentication has been established yet, will return NULL. In the case of authentication, if using a desktop/workstation session, NULL will work fine. If using SAPI/Bpipe, you may need to use blpAuthenticate() to create an authentication object.

#### Usage

defaultConnection()

defaultAuthentication()

# <span id="page-11-0"></span>Details

Required arguments can be set via [options](#page-0-0). See [blpConnect](#page-7-1) and [blpAuthenticate](#page-6-1) for details. In addition, if options blpAutoConnect and/or blpAutoAuthenticate are set to 'TRUE', a connection and/or authentication is established in the .onAttach() function and stored in the package environment. This effectively frees users from having to explicitly create such objects. Of course, the user can also call blpConnect and/or blpAuthenticate explicitly and store the connection/authentication objects. These helper functions look up the stored connection/authentications object and return them. In case no connection has been established, an error message is shown. In case no authentication has been established, NULL is returned. (NULL is sufficent for Desktop API connections.)

# Author(s)

Whit Armstrong and Dirk Eddelbuettel

#### Examples

```
## Not run:
 con <- defaultConnection()
 blpid <- defaultAuthentication()
```
## End(Not run)

fieldInfo *Run 'Bloomberg Field Data' Queries*

#### Description

This function uses the Bloomberg API to retrieve fieldInfo

#### Usage

fieldInfo(fields, con = defaultConnection())

#### Arguments

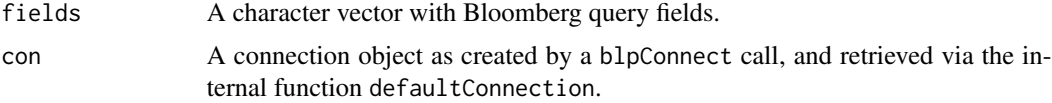

#### Value

A data frame with as a many rows as entries in fields

# Author(s)

Whit Armstrong and Dirk Eddelbuettel

#### <span id="page-12-0"></span>fieldSearch 13

# Examples

```
## Not run:
  fieldInfo(c("PX_LAST", "VOLUME"))
## End(Not run)
```
fieldSearch *Search for matching data fields*

# Description

This function searches for matching Bloomberg data fields given a search term.

# Usage

```
fieldSearch(searchterm, excludeterm = NULL, con = defaultConnection())
```
# Arguments

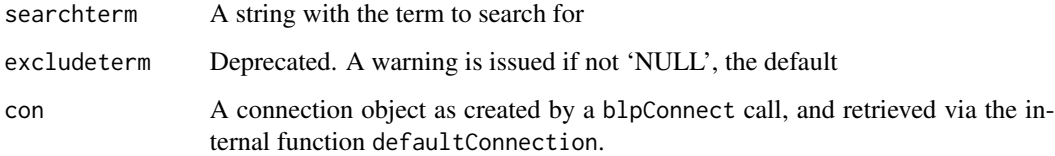

# Value

A data.frame with three columns of the id, mnenemonic and description of each match.

# Author(s)

Dirk Eddelbuettel

# Examples

```
## Not run:
 head(fieldSearch("vwap"), 20)
```
<span id="page-13-0"></span>

#### Description

This function uses the Bloomberg API to retrieve bars for the requested security.

# Usage

```
getBars(security, eventType = "TRADE", barInterval = 60,
  startTime = Sys.time() - 60 \times 60 \times 6, endTime = Sys.time(),
  options = NULL, verbose = FALSE, returnAs = getOption("blpType",
  "matrix"), tz = Sys.getenv("TZ", unset = "UTC"),con = defaultConnection())
```
#### Arguments

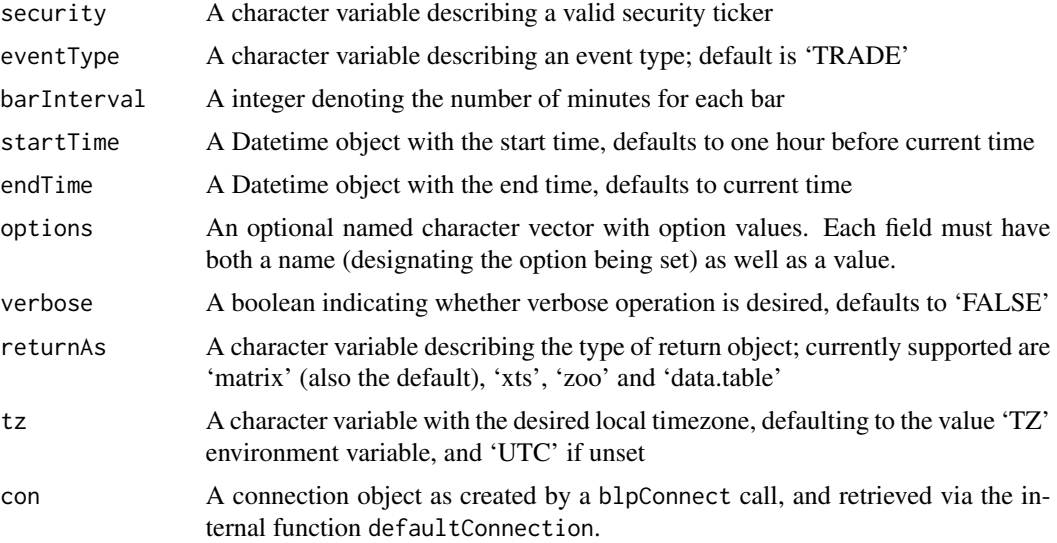

# Value

A numeric matrix with elements 'time' (as a 'POSIXct' object), 'open', 'high', 'low', 'close', 'numEvents', 'volume', 'value' or an object of the type selected in returnAs. Note that the 'time' value is adjusted: Bloomberg returns the *opening* time of the bar interval, whereas financial studies typically refer to the most recent timestamp. Therefore, if one wants the timestamp associated with the end of the bar interval one should add the length of the bar interval to time value returned from Bloomberg to obtain the time at the end of the interval.

#### Author(s)

Dirk Eddelbuettel

# <span id="page-14-0"></span>getHeaderVersion 15

# Examples

```
## Not run:
  getBars("ES1 Index")
```
## End(Not run)

getHeaderVersion *Get Bloomberg library header version*

# Description

This function retrieves the version of Bloomberg API headers.

# Usage

```
getHeaderVersion()
```
#### Value

A string with four dot-separated values for major, minor, pathch and build version of the headers.

# Author(s)

Dirk Eddelbuettel

# See Also

getRuntimeVersion

# Examples

```
## Not run:
  getHeaderVersion()
```
<span id="page-15-0"></span>getMultipleTicks *Get Multiple Ticks from Bloomberg*

# Description

This function uses the Bloomberg API to retrieve multiple ticks for the requested security.

# Usage

```
getMultipleTicks(security, eventType = c("TRADE", "BID", "ASK"),
  startTime = Sys.time() - 60 \times 60, endTime = Sys.time(), verbose = FALSE,
  returnAs = getOption("blpType", "data.frame"), tz = Sys.getenv("TZ", unset
  = "UTC"), con = defaultConnection())
```
#### Arguments

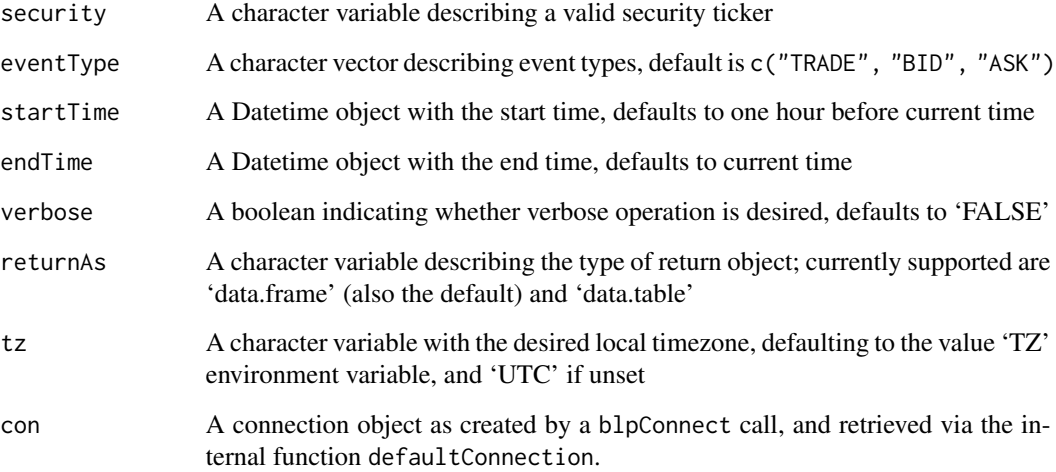

# Value

A numeric matrix with elements 'time', (as a 'POSIXct' object), 'values' and 'sizes', or an object of the type selected in returnAs.

# Author(s)

Dirk Eddelbuettel

<span id="page-16-0"></span>

# Description

This function uses the Bloomberg API to retrieve 'portfolio' queries

# Usage

```
getPortfolio(security, field, options = NULL, overrides = NULL,
 verbose = FALSE, identity = defaultAuthentication(),
  con = defaultConnection())
```
# Arguments

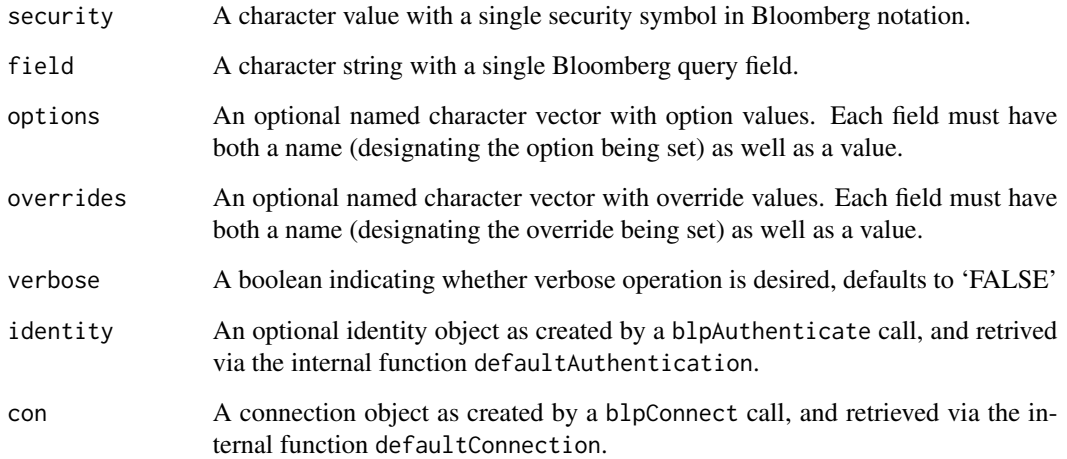

# Value

A list with as many entries as there are entries in securities; each list contains a data.frame with one row per observations and as many columns as entries in fields. If the list is of length one, it is collapsed into a single data frame.

# Author(s)

John Laing

<span id="page-17-0"></span>getRuntimeVersion *Get Bloomberg library run-time version*

# Description

This function retrieves the version of Bloomberg API run-time.

#### Usage

```
getRuntimeVersion()
```
# Value

A string with four dot-separated values for major, minor, pathch and build version of the run-time library.

# Author(s)

Dirk Eddelbuettel

# See Also

getHeaderVersion

# Examples

```
## Not run:
  getRuntimeVersion()
```
## End(Not run)

getTicks *Get Ticks from Bloomberg*

# Description

This function uses the Bloomberg API to retrieve ticks for the requested security.

# Usage

```
getTicks(security, eventType = "TRADE", startTime = Sys.time() - 60 \times 60,
  endTime = Sys.time(), verbose = FALSE, returnAs = getOption("blpType",
  "data.frame"), tz = Sys.getenv("TZ", unset = "UTC"),con = defaultConnection())
```
#### getTicks and the set of the set of the set of the set of the set of the set of the set of the set of the set of the set of the set of the set of the set of the set of the set of the set of the set of the set of the set of

#### **Arguments**

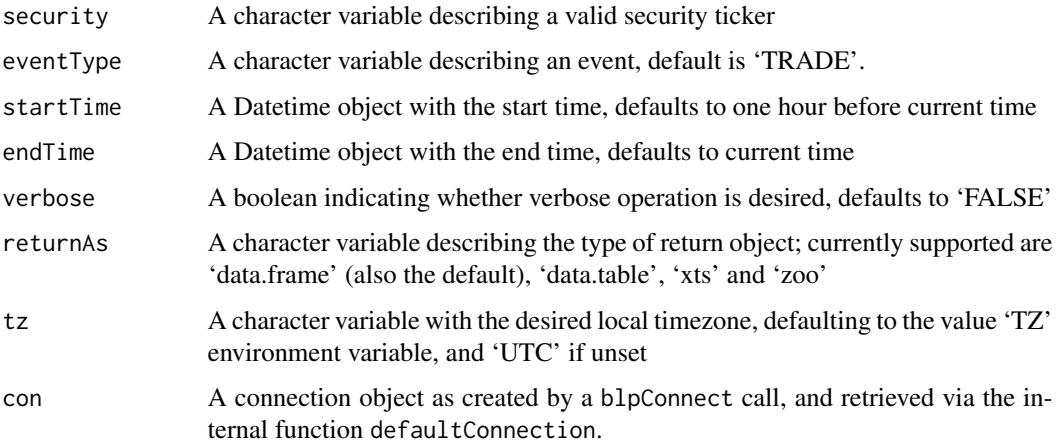

#### Value

Depending on the value of 'returnAs', either a 'data.frame' or 'data.table' object also containing non-numerical information such as condition codes, or a time-indexed container of type 'xts' and 'zoo' with a numeric matrix containing only 'value' and 'size'.

#### Note

Bloomberg returns condition codes as well, and may return *multiple observations for the same trade*. Eg for ES we can get 'AS' or 'AB' for aggressor buy or sell, 'OR' for an order participating in the matching event, or a 'TSUM' trade summary. Note that this implies double-counting. There may be an option for this in the API.

The Bloomberg API allows to retrieve up to 140 days of intra-day history relative to the current date.

#### Author(s)

Dirk Eddelbuettel

# Examples

```
## Not run:
 res <- getTicks("ES1 Index")
 str(res)
 head(res, 20)
 res <- getTicks("ES1 Index", returnAs="data.table")
 str(res)
 head(res, 20)
```
<span id="page-19-0"></span>

# Description

This function uses the Bloomberg API to look up tickers and descriptions given the name of a company.

# Usage

```
lookupSecurity(query, yellowkey = c("none", "cmdt", "eqty", "muni", "prfd",
  "clnt", "mmkt", "govt", "corp", "indx", "curr", "mtge"),
  language = c("none", "english", "kanji", "french", "german", "spanish",
  "portuguese", "italian", "chinese_trad", "korean", "chinese_simp", "none_1",
  "none_2", "none_3", "none_4", "none_5", "russian"), maxResults = 20,
  verbose = FALSE, con = defaultConnection())
```
# Arguments

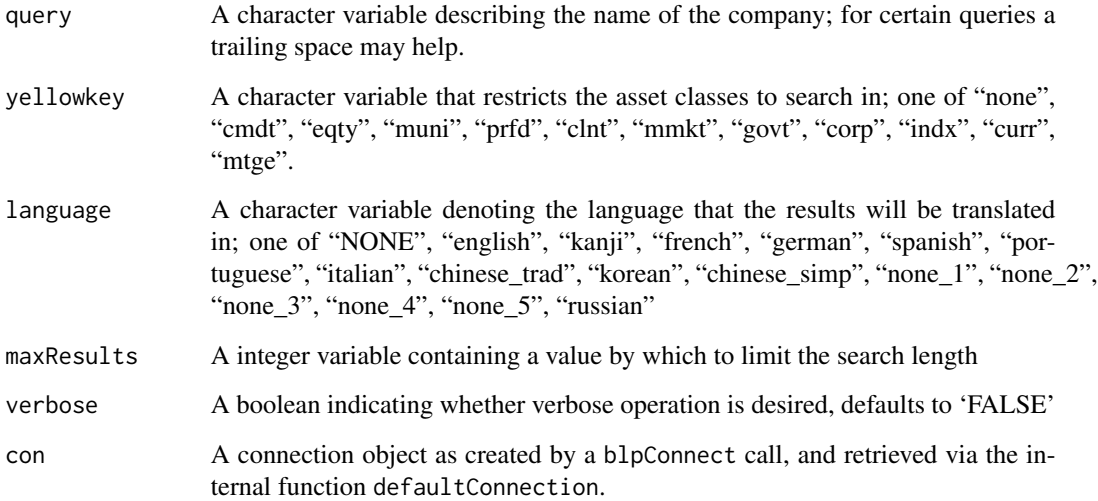

# Value

A data.frame with two columns of the ticker and description of each match.

# Author(s)

Kevin Jin and Dirk Eddelbuettel

#### <span id="page-20-0"></span>subscribe 21

#### Examples

```
## Not run:
 lookupSecurity("IBM")
 lookupSecurity("IBM", maxResuls=1000) # appears to be capped at 1000
  lookupSecurity("IBM", "mtge")
  lookupSecurity("IBM ", "mtge") # trailing space affects query
 ## modify the symbol column (cf issue ticket 215 at GitHub)
 res <- lookupSecurity("IBM")
 res[, "symbol"] <- sub(pattern="^(.+)<(.)(.+)>$", "\\1 \\U\\2\\E\\3",
                        perl=TRUE, res[, "security"])
 res
## End(Not run)
```
subscribe *Subscribe to streaming market data*

#### Description

This function uses the Bloomberg API to stream live market data

#### Usage

```
subscribe(securities, fields, fun, options = NULL,
  identity = defaultAuthentication(), con = defaultConnection())
```
# Arguments

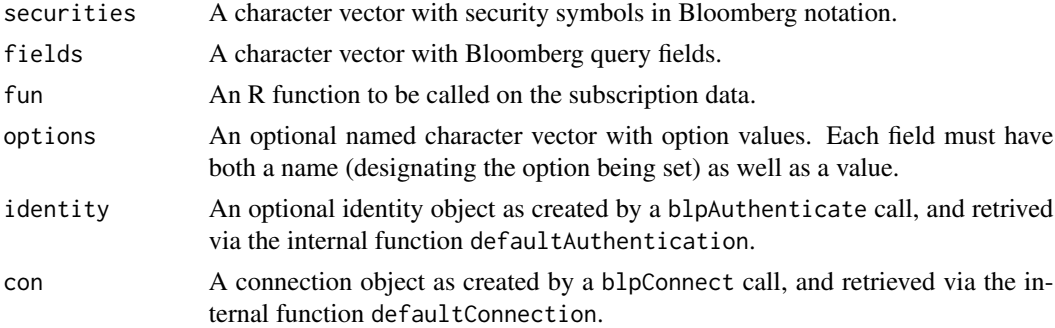

# Details

The subscribe function allows one to subscribe to streaming market quotes.

Full detials of the subscription string can be found in the header file [blpapi\\_subscriptionlist.h.](https://bloomberg.github.io/blpapi-docs/cpp/3.8/blpapi__subscriptionlist_8h.html)

# Value

This function always returns NULL.

#### 22 subscribe and the subscribe and the subscribe and the subscribe and the subscribe and the subscribe and the subscribe

# Author(s)

Whit Armstrong

# References

<https://bloomberg.github.io/blpapi-docs/cpp/3.8/>

# Examples

```
## Not run:
 subscribe(securities=c("TYZ5 Comdty","/cusip/912810RE0@BGN"),
            fields=c("LAST_PRICE","BID","ASK"),
            fun=function(x) print(str(x$data)))
```
# <span id="page-22-0"></span>Index

bdh, [2](#page-1-0) bdp, [4](#page-3-0) bds, [5](#page-4-0) beqs, [6](#page-5-0) blpAuthenticate, [7,](#page-6-0) *[12](#page-11-0)* blpConnect, [8,](#page-7-0) *[12](#page-11-0)* blpDisconnect, [10](#page-9-0) bsrch, [10](#page-9-0) defaultAuthentication *(*defaultConnection*)*, [11](#page-10-0) defaultConnection, [11](#page-10-0) fieldInfo, [12](#page-11-0) fieldSearch, [13](#page-12-0) getBars, [14](#page-13-0) getHeaderVersion, [15](#page-14-0) getMultipleTicks, [16](#page-15-0) getPortfolio, [17](#page-16-0) getRuntimeVersion, [18](#page-17-0) getTicks, [18](#page-17-0) lookupSecurity, [20](#page-19-0) options, *[9](#page-8-0)*, *[12](#page-11-0)*

subscribe, [21](#page-20-0)